### Grundlagen der Medieninformatik I

T12 - 12.11.2020 Menschliche Wahrnehmung

T12 - 12.11.2020

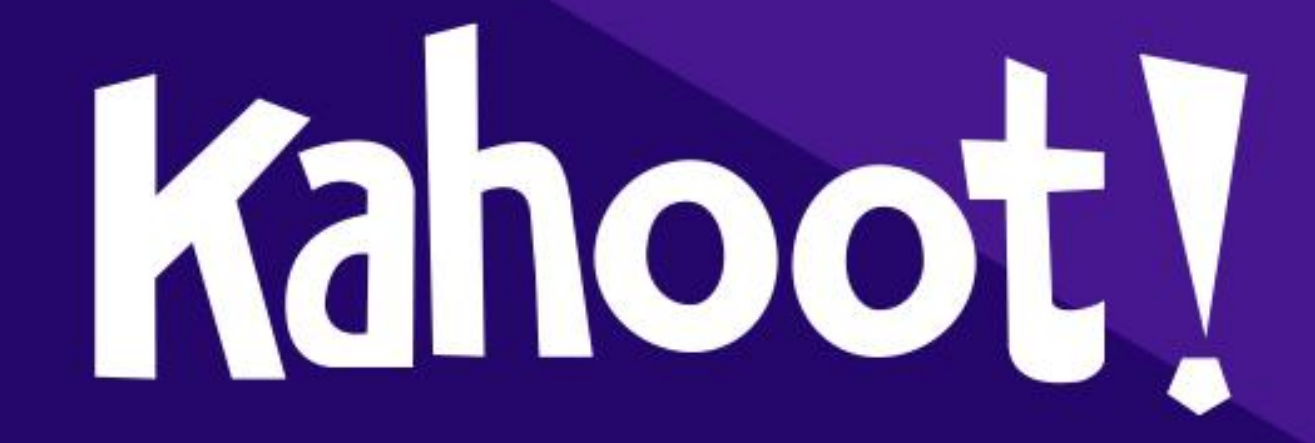

# 1 Übungsblatt

### Übung 1: Gestaltgesetze

EINZELAUFGABE, 5 Punkte, Abgabe 22.11.20, 23:59 in Stud.IP

### » GUI für den perfekten Garten:

- » Du sollst das grafische Layout eines Werkzeugkastens einer fiktiven Spieleapp zum Bauen eines eigenen Gartens entwerfen
- » Im Werkzeugkasten können folgende Funktionen aktiviert werden:
- Tulpen pflanzen, Rosen pflanzen, Gießen, Boden erhöhen, Grass pflanzen, Sonnenblumen pflanzen, Sand  $30<sup>2</sup>$ legen, Platten legen, Bodendecker pflanzen, Pflanzen entfernen, Orchideen pflanzen und Boden erniedrigen.
- Durch Klicken in den Kasten können Werkzeuge aktiviert oder durch Ziehen Pflanzen gepflanzt werden  $30<sup>2</sup>$
- Der Werkzeugkasten soll grob quadratisches Format haben. œ
- Logos für einzelne Aktionen können skizzenhaft sein.  $30<sup>°</sup>$
- Nutze die Gestaltgesetze aus, damit der Werkzeugkasten seine Funktion möglichst prägnant widerspiegelt.  $30<sup>°</sup>$
- Erkläre, wo Du Gestaltgesetze berücksichtigst mit Verweis auf das jeweilige Gesetz. 30
- Alle 5 Gesetze sollen in dem Werkzeugkasten vorkommen  $30<sup>°</sup>$
- 1 Punkt je sinnvoll und begründetet eingesetztem Gesetz  $30<sub>1</sub>$
- Tipp: Die Begründung für das Gesetz der Prägnanz ist mehr eine Zusammenfassung des Layouts 38

5P

### Erinnerung: Abgaben

• Vorlagen gibt es auf StudIP, könnt ihr benutzen, müsst ihr nicht. Die Angaben die auf den Vorlagen stehen müssen aber da sein! (Bearbeitungszeit usw.)

- **Bennenungsschema beachten!**
- mi1\_uebung?\_nachname (.zip/.pdf, **KEIN RAR!**)
- Übung 1 Abgabe bis 22.11 um 23:59 (GMT+1) auf StudIP im "Abgabe" Ordner (**außerhalb von T12 Ordner**, gleicher für alle Tutorien)

### Gestaltgesetze!

• Welche Gestaltgesetze gibt es?

- Gesetz der Nähe
- Gesetz der Ähnlichkeit
- Gesetz der guten Gestalt (Prägnanz)
- Gesetz der guten Fortsetzung
- Gesetz der Geschlossenheit (Schließung)

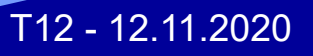

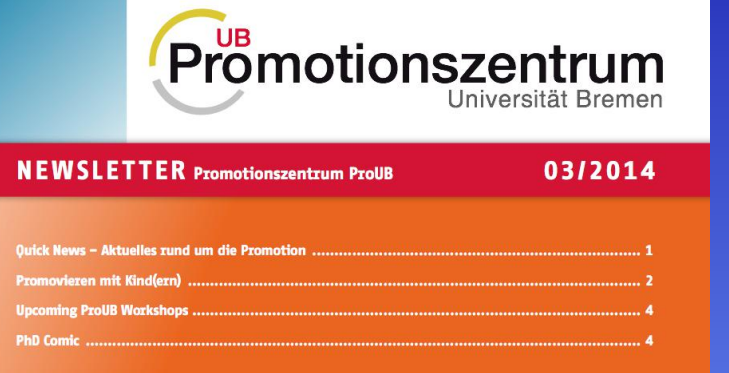

#### **Ouick News - Aktuelles rund um die Promotion**

Research Funding for Doctoral Candidates: Doctoral researchers can receive support for activities that contribute to an added value for their PhD project, such as participation at summer schools, research sojourns at renowned ins-

titutions, additional experiments, interdisciplinary projects or to your (PhD) life in Bremen. We meet either on campus or in cooperation projects undertaken with international partners. Bremen's Viertel. The next meeting takes place on 23 Septem-During the course of their research project, PhD candidates ber 2014. German PhD students who want to meet their intermay apply twice for grants up to a maximum of 1,500 Euro. national fellows, are warmly welcome! More information: Next application deadline: 15 October 2014. More information: www.uni-bremen.de/en/proub www.uni-bremen.de/en/research/research-funding/crdf-calls.html

Stipends and Field Work Grants: The program "Trajectories of Change" of the ZEIT Stiftung **THANT** offers stipends and field work grants for PhD students in the humanities and social sciences studying political and social change in Eastern

Europe, North Africa and the Middle East as well as Central Asia. Deadline for application: 20 October 2014. More information: www.trajectories-of-change.de

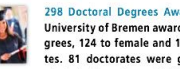

298 Doctoral Degrees Awarded: In 2013, the University of Bremen awarded 298 doctoral degrees, 124 to female and 174 to male candidates. 81 doctorates were granted to doctoral

German courses: In cooperation with the Goethe-Institute and the Language Center FZHB the University's Welcome Centre offers exclusive German courses for international researchers and PhD students. In the winter semester courses students from abroad. With 49 doctorates, the on four different levels take place. The course fee is 100€ per

and f5). For more information please visit our webpage at:

www.uni-bremen.de/en/proub

International PhD Students Meeting: ProUB or-

ganizes monthly meetings for international

PhD students. They provide a good opportunity

to meet fellow PhD students of the University

of Bremen and to raise questions with regards

Digital recording equipment: PhD students who

carry out interviews as part of their research

can lend digital recording equipment (Olympus

WS-812) and a USB foot pedal for easier and fas-

ter transcription (for use with the programs f4

 $11$ 

participant. For more information and to register, please have a faculty of biology and chemistry awarded most degrees. look at: www.uni-bremen.de/en/welcomerentre > Useful information ProUB congratulates all new doctors and wishes them the

• Gesetz der Nähe:

• die einzelnen Meldungen werden als eine Einheit Wahrgenommen.

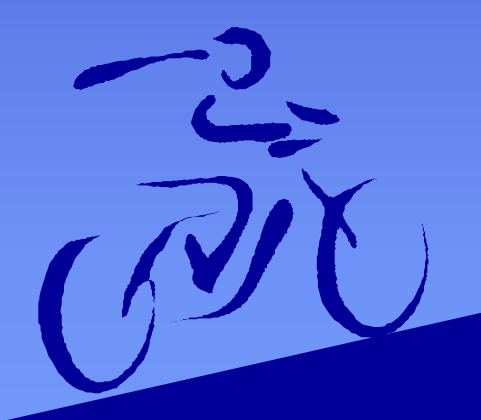

T12 - 12.11.2020

best and much success for the future

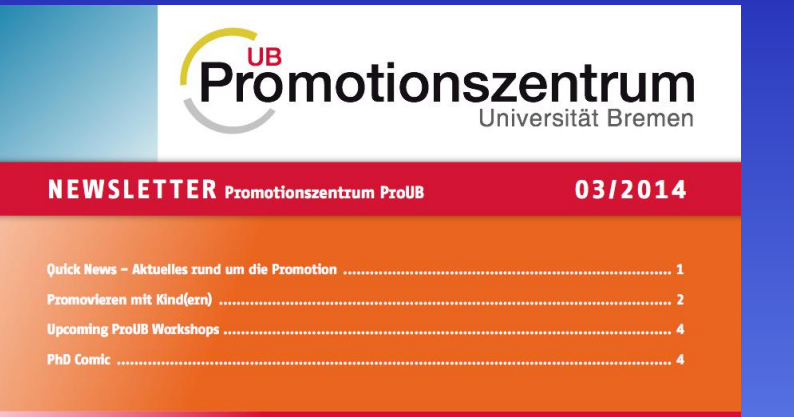

#### **Ouick News - Aktuelles rund um die Promotion**

Research Funding for Doctoral Candidates: Doctoral researchers can receive support for activities that contribute to an added value for their PhD project, such as participation at summer schools, research sojourns at renowned ins-

titutions, additional experiments, interdisciplinary projects or to your (PhD) life in Bremen. We meet either on campus or in cooperation projects undertaken with international partners. Bremen's Viertel. The next meeting takes place on 23 Septem-During the course of their research project, PhD candidates ber 2014. German PhD students who want to meet their intermay apply twice for grants up to a maximum of 1,500 Euro. national fellows, are warmly welcome! More information: Next application deadline: 15 October 2014. More information: www.uni-bremen.de/en/proub www.uni-bremen.de/en/research/research-funding/crdf-calls.html

Stipends and Field Work Grants: The program "Trajectories of Change" of the ZEIT Stiftung **RAIFFIRMS-SE** offers stipends and field work grants for PhD students in the humanities and social sciences studying political and social change in Eastern

Europe, North Africa and the Middle East as well as Central Asia. Deadline for application: 20 October 2014. More information: www.trajectories-of-change.de

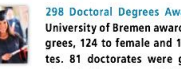

298 Doctoral Degrees Awarded: In 2013, the University of Bremen awarded 298 doctoral degrees, 124 to female and 174 to male candidates. 81 doctorates were granted to doctoral

German courses: In cooperation with the Goethe-Institute and the Language Center FZHB the University's Welcome Centre offers exclusive German courses for international researchers and PhD students. In the winter semester courses

and f5). For more information please visit our webpage at:

www.uni-bremen.de/en/proub

International PhD Students Meeting: ProUB or-

ganizes monthly meetings for international

PhD students. They provide a good opportunity

to meet fellow PhD students of the University

of Bremen and to raise questions with regards

Digital recording equipment: PhD students who

carry out interviews as part of their research

can lend digital recording equipment (Olympus

WS-812) and a USB foot pedal for easier and fas-

ter transcription (for use with the programs f4

 $11$ 

students from abroad. With 49 doctorates, the on four different levels take place. The course fee is 100€ per participant. For more information and to register, please have a faculty of biology and chemistry awarded most degrees. look at: www.uni-bremen.de/en/welcomerentre > Useful information ProUB congratulates all new doctors and wishes them the

• Gesetz der Ähnlichkeit

• führt zum Eindruck, es seien alles Meldungen

T12 - 12.11.2020

best and much success for the future.

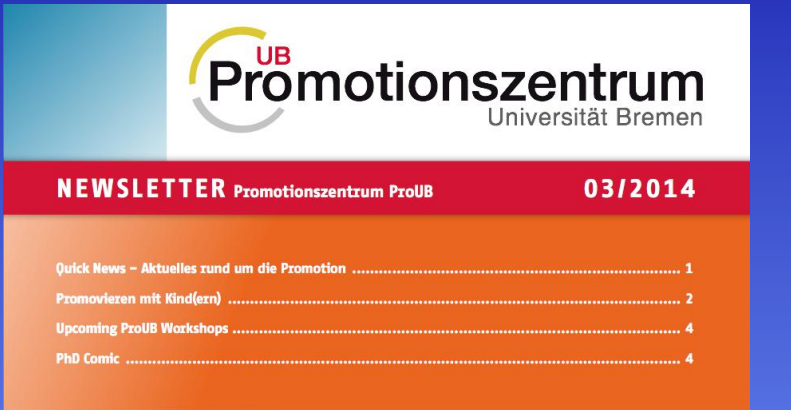

#### Ouick News - Aktuelles rund um die Promotion

**Research Funding for Doctoral Candidates:** Doctoral researchers can receive support for activities that contribute to an added value for their PhD project, such as participation at summer schools, research soiourns at renowned ins-

titutions, additional experiments, interdisciplinary projects or to your (PhD) life in Bremen. We meet either on campus or in cooperation projects undertaken with international partners. Bremen's Viertel. The next meeting takes place on 23 Septem-During the course of their research project, PhD candidates ber 2014. German PhD students who want to meet their intermay apply twice for grants up to a maximum of 1,500 Euro. national fellows, are warmly welcome! More information: Next application deadline: 15 October 2014. More information: www.uni-bremen.de/en/proub www.uni-bremen.de/en/research/research-funding/crdf-calls.html

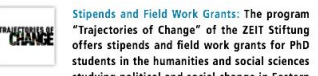

students in the humanities and social sciences studying political and social change in Eastern Europe, North Africa and the Middle East as well as Central

Asia. Deadline for application: 20 October 2014. More information: www.trajectories-of-change.de

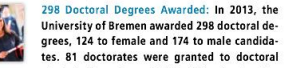

University of Bremen awarded 298 doctoral degrees, 124 to female and 174 to male candidates. 81 doctorates were granted to doctoral

German courses: In cooperation with the Goethe-Institute and the Language Center FZHB the University's Welcome Centre offers exclusive German courses for international researchers and PhD students. In the winter semester courses students from abroad. With 49 doctorates, the on four different levels take place. The course fee is 100€ per

and f5). For more information please visit our webpage at:

**International PhD Students Meeting: ProUB or-**

ganizes monthly meetings for international

PhD students. They provide a good opportunity

to meet fellow PhD students of the University

of Bremen and to raise questions with regards

Digital recording equipment: PhD students who

carry out interviews as part of their research

can lend digital recording equipment (Olympus

WS-812) and a USB foot pedal for easier and fas-

ter transcription (for use with the programs f4

 $11$ 

participant. For more information and to register, please have a faculty of biology and chemistry awarded most degrees. look at: www.uni-bremen.de/en/welcomerentre > Useful information ProUB congratulates all new doctors and wishes them the

www.uni-bremen.de/en/proub

• Gesetz der Schließung:

• die ...... scheinen eine Linie zu machen • das Pro Logo wird als Kreis wahrgenommen-

best and much success for the future

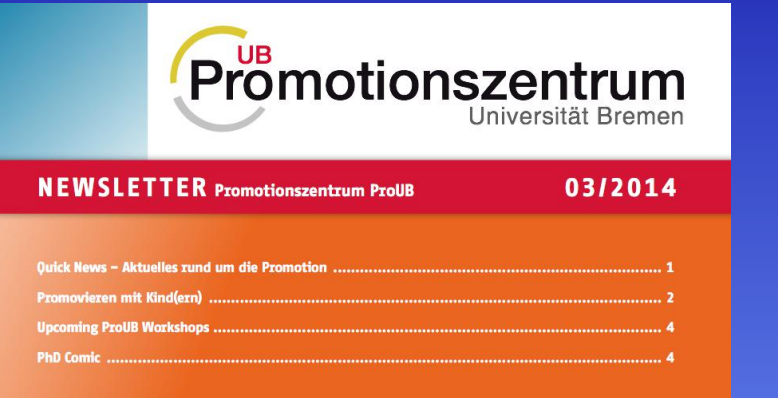

#### Ouick News - Aktuelles rund um die Promotion

Research Funding for Doctoral Candidates: Doctoral researchers can receive support for activities that contribute to an added value for their PhD project, such as participation at summer schools, research sojourns at renowned ins-

titutions, additional experiments, interdisciplinary projects or to your (PhD) life in Bremen. We meet either on campus or in cooperation projects undertaken with international partners. Bremen's Viertel. The next meeting takes place on 23 Septem-During the course of their research project, PhD candidates ber 2014. German PhD students who want to meet their intermay apply twice for grants up to a maximum of 1,500 Euro. national fellows, are warmly welcome! More information: Next application deadline: 15 October 2014. More information: www.uni-bremen.de/en/proub www.uni-bremen.de/en/research/research-funding/crdf-calls.html

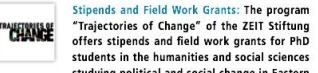

studying political and social change in Eastern Europe, North Africa and the Middle East as well as Central Asia. Deadline for application: 20 October 2014. More information: www.trajectories-of-change.de

> 298 Doctoral Degrees Awarded: In 2013, the University of Bremen awarded 298 doctoral degrees, 124 to female and 174 to male candida-

tes. 81 doctorates were granted to doctoral students from abroad. With 49 doctorates, the on four different levels take place. The course fee is 100€ per faculty of biology and chemistry awarded most degrees.

German courses: In cooperation with the Goethe-Institute and the Language Center FZHB the University's Welcome Centre offers exclusive German courses for international researchers and PhD students. In the winter semester courses

 $11$ 

and f5). For more information please visit our webpage at:

www.uni-bremen.de/en/proub

International PhD Students Meeting: ProUB or-

ganizes monthly meetings for international

PhD students. They provide a good opportunity

to meet fellow PhD students of the University

of Bremen and to raise questions with regards

Digital recording equipment: PhD students who

carry out interviews as part of their research

can lend digital recording equipment (Olympus

WS-812) and a USB foot pedal for easier and fas-

ter transcription (for use with the programs f4

participant. For more information and to register, please have a look at: www.uni-bremen.de/en/welcomerentre > Useful information ProUB congratulates all new doctors and wishes them the

• Gesetz der Fortsetzung:

• die 4 Einträge des Inhaltsverzeichnisses werden gleichwertig gesehen

T12 - 12.11.2020

best and much success for the future

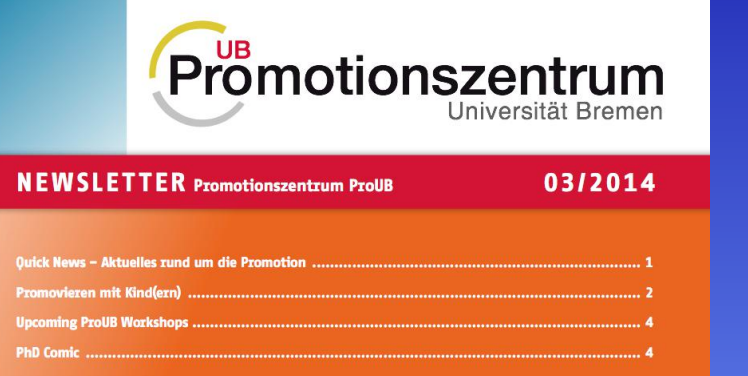

#### Ouick News - Aktuelles rund um die Promotion

**RAIFFIRMS-SE** 

Research Funding for Doctoral Candidates: Doctoral researchers can receive support for activities that contribute to an added value for their PhD project, such as participation at summer schools, research sojourns at renowned ins-

Stipends and Field Work Grants: The program

"Trajectories of Change" of the ZEIT Stiftung

offers stipends and field work grants for PhD

students in the humanities and social sciences

studying political and social change in Eastern

298 Doctoral Degrees Awarded: In 2013, the

University of Bremen awarded 298 doctoral degrees, 124 to female and 174 to male candida-

tes. 81 doctorates were granted to doctoral

cooperation projects undertaken with international partners. Bremen's Viertel. The next meeting takes place on 23 Septem-During the course of their research project, PhD candidates ber 2014. German PhD students who want to meet their intermay apply twice for grants up to a maximum of 1,500 Euro. Next application deadline: 15 October 2014. More information: www.uni-bremen.de/en/research/research-funding/crdf-calls.html

Europe, North Africa and the Middle East as well as Central

Asia. Deadline for application: 20 October 2014. More infor-

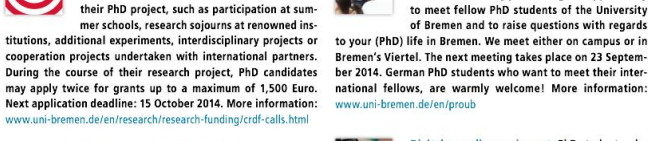

International PhD Students Meeting: ProUB or-

ganizes monthly meetings for international

PhD students. They provide a good opportunity

Digital recording equipment: PhD students who carry out interviews as part of their research can lend digital recording equipment (Olympus WS-812) and a USB foot pedal for easier and faster transcription (for use with the programs f4 and f5). For more information please visit our webpage at: www.uni-bremen.de/en/proub

German courses: In cooperation with the Goethe-Institute and the Language Center FZHB the University's Welcome Centre offers exclusive German courses for international researchers and PhD students. In the winter semester courses

 $11$ 

students from abroad. With 49 doctorates, the on four different levels take place. The course fee is 100€ per participant. For more information and to register, please have a faculty of biology and chemistry awarded most degrees. look at: www.uni-bremen.de/en/welcomecentre > Useful information ProUB congratulates all new doctors and wishes them the

### • Gesetz der Symmetrie

### • **Kein Gesetz der Symmetrie**

T12 - 12.11.2020

mation: www.trajectories-of-change.de

best and much success for the future.

### **Arbeitsblatt**

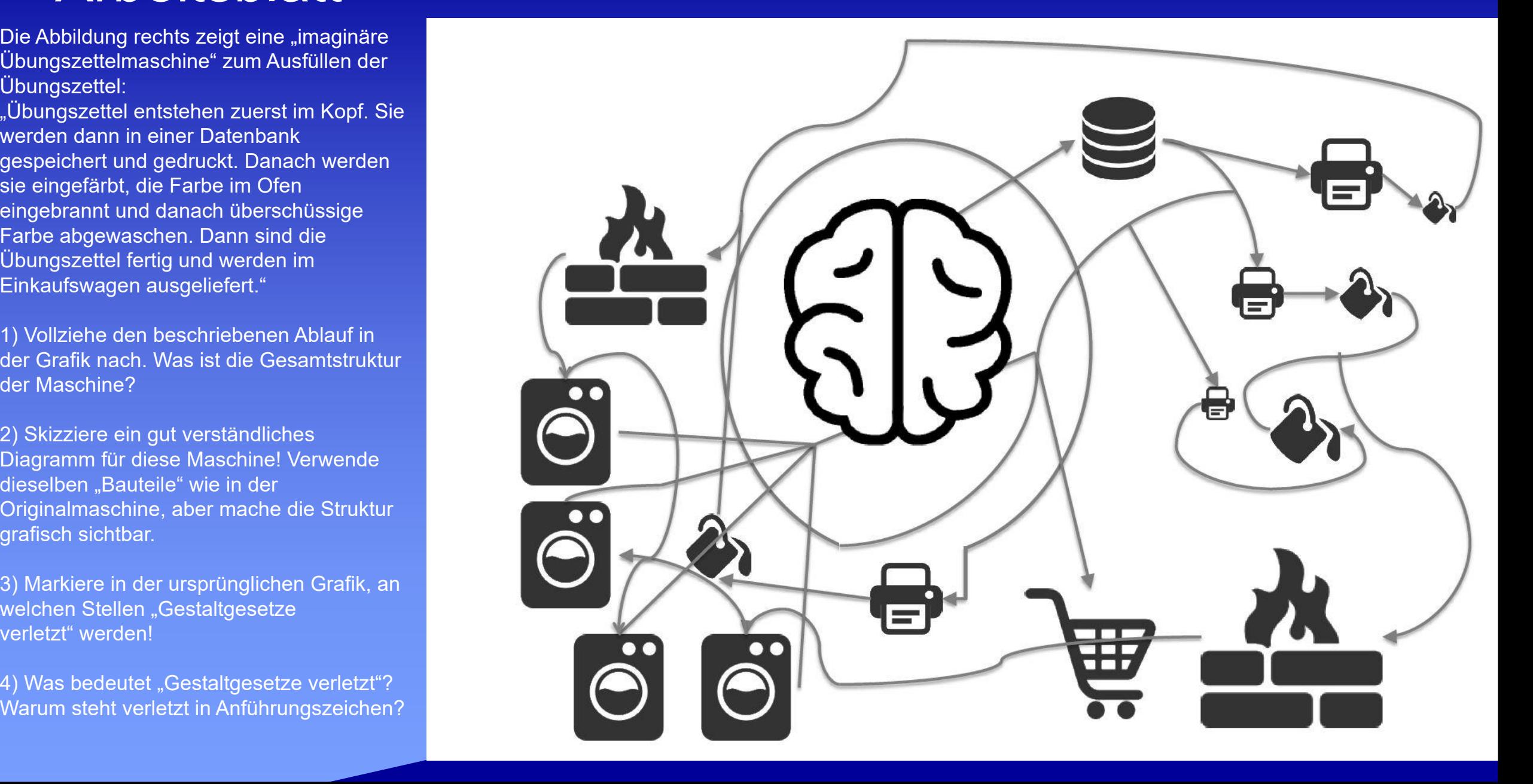

## Lösung zu 2: 1. "Übungszettel entstehen

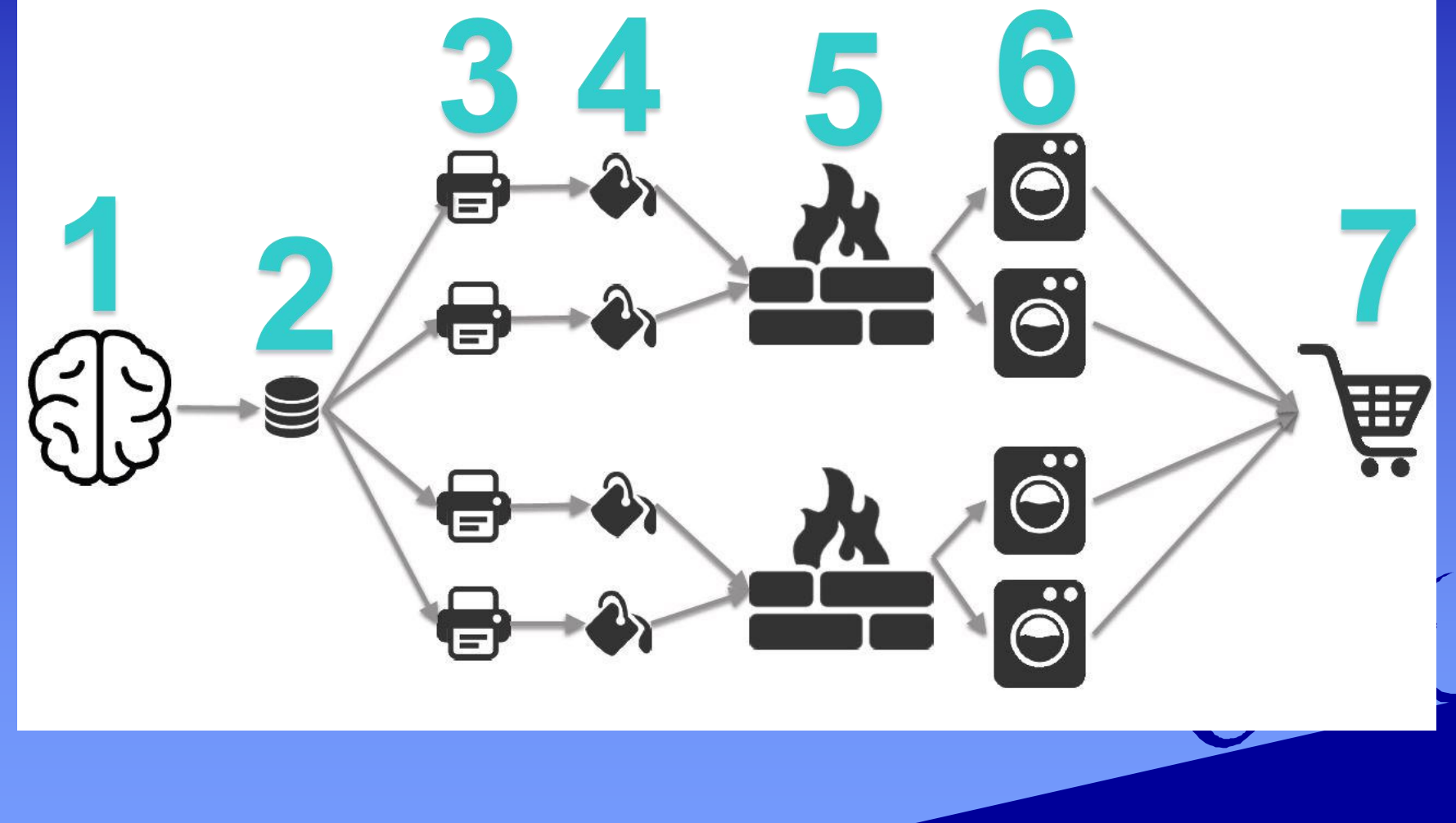

T12 - 12.11.2020

zuerst im Kopf.

2. Sie werden dann in einer Datenbank gespeichert

3. und gedruckt.

4. Danach werden sie eingefärbt,

5. die Farbe im Ofen eingebrannt

6. und danach überschüssige Farbe abgewaschen.

7. Dann sind die Übungszettel fertig und werden im Einkaufswagen ausgeliefert."

### Das wars mal wieder!

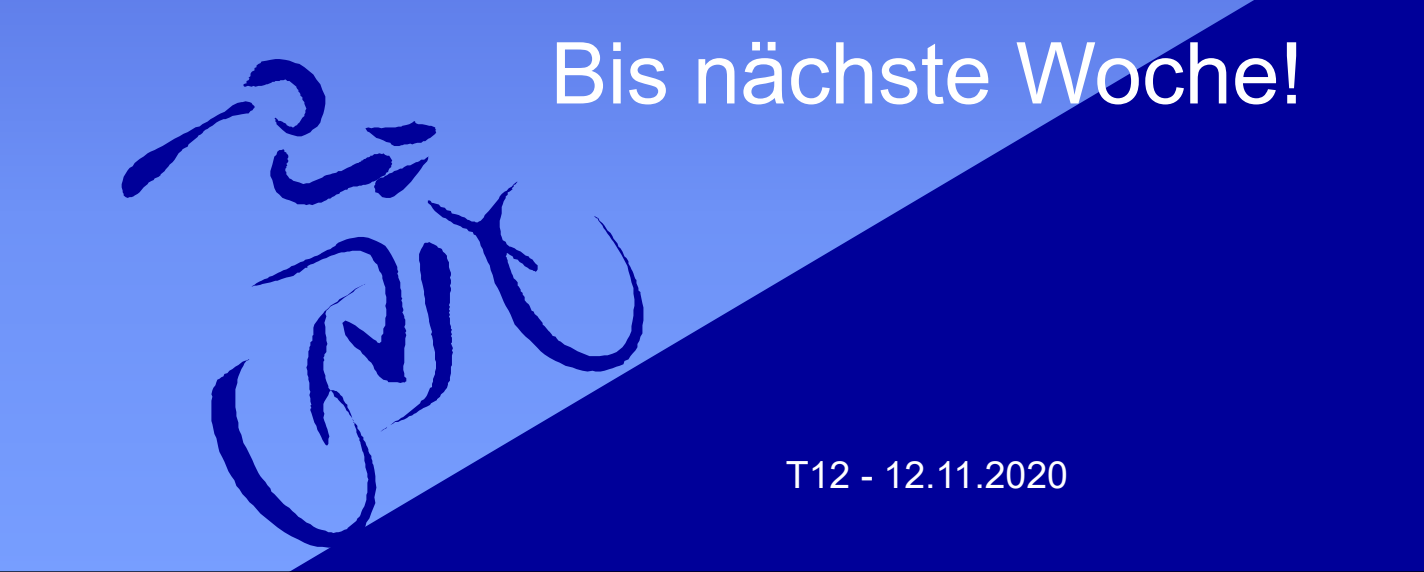